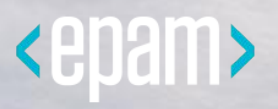

# Android Basic Training

the state of

#### Networking

Jun 6, 2017

<uses-permission

android:name="android.permission.INTERNET" />

<uses-permission android:name=

"android.permission.ACCESS\_NETWORK\_STATE" />

### Networking. Manage Network Connection

**final** ConnectivityManager connectivityManager = (ConnectivityManager) context.getSystemService(Context.*CONNECTIVITY\_SERVICE*);

**final** NetworkInfo networkInfo = connectivityManager.getActiveNetworkInfo();

```
if (networkInfo != null) {
```

```
 //no internet connection
```

```
}
```

```
if (networkInfo.getType() == ConnectivityManager.TYPE_WIFI &&
networkInfo.isConnected()) {
```
*//connected to wi-fi*

} **else if** (networkInfo.getType() == ConnectivityManager.*TYPE\_MOBILE* && networkInfo.isConnected()) {

*//connected to wi-fi* }

**1 Explicit boadcast:**

 **final** IntentFilter filter = **new** IntentFilter(); filter.addAction(**"android.net.conn.CONNECTIVITY\_CHAN GE"**);

registerReceiver(**new** ConnectivityReceiver(), filter);

**2 Job Scheduling**

**3 GcmNetworkManager**

```
Job Scheduler:
JobScheduler js = (JobScheduler)
context.getSystemService(Context.JOB_SCHEDULER_SER
 VICE);
JobInfo job = new JobInfo.Builder(MY_BACKGROUND_JOB,
       new ComponentName(context, MyJobService.class))
.setRequiredNetworkType(JobInfo.NETWORK_TYPE_UNME
 TERED)
 .setRequiresCharging(true)
 .build();
```

```
 js.schedule(job);
```
**1 Detect if connection is metered or unmetered**

**2 Detect if Data Saver is on and app is in whitelist**

**3 Use** *PreferenceActivity* **to handle data usage in your app**

## Networking. Connecting

```
final URL url = new URL("exampleurl.com");
final HttpsURLConnection connection = (HttpsURLConnection)
 url.openConnection();
connection.setReadTimeout(5000);
connection.setConnectTimeout(5000);
connection.setRequestMethod("GET");
connection.setDoInput(true);
connection.connect();
final int resonseCode = connection.getResponseCode();
if (resonseCode != HttpsURLConnection.HTTP_OK) {
  //handle an error, throw exception
}
inputStream = connection.getInputStream();
```

```
if (inputStream != null) {
```
*//read response*

}

#### Networking. Read Input Stream

```
if (inputStream != null) {
StringBuffer stringBuffer = new StringBuffer();
try {
   inputStream = new BufferedInputStream(connection.getInputStream());
   BufferedReader reader = new BufferedReader(new 
 InputStreamReader(inputStream));
   String inputLine = "";
   while ((inputLine = reader.readLine()) != null) {
     stringBuffer.append(inputLine);
   }
   result = stringBuffer.toString();
}
catch (Exception e) {
//handle an exception
```
#### Networking. JSON Parsing

```
 "users": [
 {
    "id": "007",
    "name": "James Bond",
    "email": "james.bond@MI6.com",
    "address": "London",
    "gender": "male",
    "phone": {
     "mobile": "+91 0000000000",
     "home": "00 000000"
    },
    "weapon": "Walther PPK"
   },
 ] }
```
**{**

## Networking. JSON Parsing

```
final JSONObject object = new JSONObject(result);
final JSONArray jsonArray = object.getJSONArray("users");
if (jsonArray != null && jsonArray.length() > 0) {
 for (int i = 0; i < j sonArray.length(); i++) {
     JSONObject userObj = jsonArray.getJSONObject(i);
     User user = new User();
     user.name = userObj.getString("name");
     user.email = userObj.getString("email");
     user.address = userObj.getString("address");
     user.gender = userObj.getString("gender");
     user.weapon = userObj.getString("weapon");
     JSONObject phoneObj = userObj.getJSONObject("phone");
     Phone phone = new Phone();
     phone.mobile = phoneObj.getString("mobile");
     phone.home = phoneObj.getString("home");
    user.phone = phone; \}
```
#### Networking. JSON Parsing

**Google GSON**

https://github.com/google/gson

**final** Gson gson = **new** GsonBuilder().create(); **final** User[] users = gson.fromJson(reader, User[].**class**);

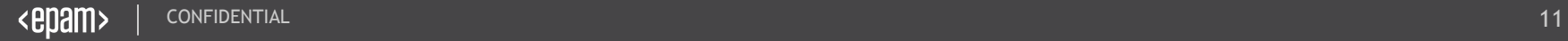

#### Networking. UI thread

http://ip.jsontest.com/?callback=showMyIP

Сделать запрос на данный url используя HttpsURLConnection, пропарсить респонс и вывести на экрна IP из респонса

#### Ссылки для самостоятельного изучения

https://developer.android.com/training/basics/network-ops/connecting.html https://developer.android.com/training/basics/network-ops/managing.html **https://developer.android.com/training/basics/network-ops/data-saver.html**